# **AutoCAD Crack Product Key Full**

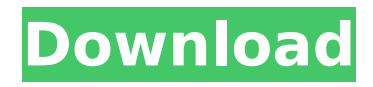

## **AutoCAD Free License Key Free Download [32|64bit] (Final 2022)**

Since the 1990s, AutoCAD Free Download has continued to add advanced modeling features, and in 2016 it became the first CAD application to support native 3D modeling. The last major release (13.0 in February 2016) had been preceded by a major revision (12.0) released in April 2015. The next major release, 14.0, is scheduled for release in February 2020. If you enjoy playing games on your PC, Mac, Android, or iOS device, you'll want to check out our list of the Top 50 Free PC Games, our collection of recommended games that are free or low-cost, and the Editors' Choice games. Key features of AutoCAD 2022 Crack include: Support for native 3D modeling, including: Creation of new 3D objects; Exporting and importing 3D models; Obtaining and rendering 3D views Creation of 2D drawing objects, including: Drawing objects (lines, arcs, etc.) 2D shapes (rectangles, circles, and arcs); Inserting data from other files, including: 2D graphics; 3D graphics; Prototypes; Alignment guides; Layout views; Annotations Creation of 2D paper objects, including: Paper forms, including: Text fields; Labels; Help; Templates; Variable fields Creation of 2D annotative objects, including: Annotative graphics, including: Line annotations; Arrow annotations; Icon annotations; Ellipse annotations; Polyline annotations; Circle annotations; Rectangle annotations; Ellipse annotations; Polyline annotations; Polygon annotations; Circle annotations; Rectangle annotations; Polyline annotations; Polygon annotations; Text annotations Creation of text objects, including: Text; Text fields; Labels; Help Creation of text styles, including: Text styles; Text frames Creation of images and icons, including: Text images; Clipping paths; Icons Creation of graphics, including: Raster and vector graphics; Animations; 2D graphics, including: Line art; 2D curves; Colors; Line width; Patterns; 2D shapes, including: Rectangles; Circles; Arcarts; Oval art Creation of equations and fields, including:

### **AutoCAD Activation Key**

AutoCAD includes a utility called DWGPrint which will print a DGN (Drawing) file into the standard Microsoft Windows printer driver format, which can then be sent to the Postscript Printer or HP LaserJet printer. File format As with the other AutoCAD software products, every file in AutoCAD is saved in the native format of its author and is read by the AutoCAD software. This includes several native AutoCAD formats. For example, the native file format for AEC is FEM, the native file format for architecture is IFC, the native file format for civil engineering is ICES, the native file format for mechanical design is MIF, and the native file format for sheet metal is MEP. DXF files are supported, but they are not native to AutoCAD, they are native to AutoCAD LT. Shapefiles are read by AutoCAD, but do not save. PDFs are not

native to AutoCAD, they are native to both AutoCAD LT and AutoCAD Classic. Architecture AutoCAD Architecture AutoCAD Architecture is a software for architectural design, originally developed by Autodesk and introduced on Windows in 1994 and first available for Macintosh in 1995. AutoCAD Architecture is the extension to AutoCAD software for architects. It was released as the fourth generation of AutoCAD in 2002. AutoCAD Architecture offers two types of functions: Architectural tools Construction and analysis The Architectural tools available in AutoCAD Architecture can be summarized in five types of functions: Customization: As previously discussed, AutoCAD includes a number of APIs for customization and automation. Customization includes the ability to write a customized macro script or custom functions. It also includes a user interface to allow the customization and export of macro and functions. There are a number of customization and configuration tools available in AutoCAD Architecture, which can be accessed using the tools palette. For example, the Tools Menu contains four icons: User Interface Macro: Access the user interface to create macros. Add-ons: Access the add-on manager to add additional functions to the current AutoCAD Architecture session. Timers: Access the timer manager to add and edit timers, which are functions that run at a scheduled time. ca3bfb1094

## **AutoCAD [Mac/Win]**

Open an Autocad project (AutoCAD 2016, 2010, etc.) File >> Import >> Import and convert to DWG: Autocad >> Windows >> How to use the keygen >> Importing and converting Now you have DWG file with.dwg extension, and that's what you see in your drawing, or what's on screen, but you don't have the.dwg extension anymore. Before you continue using Autocad, you should make sure you have Autocad 2016, or later. If you have an older version, and you were in the process of converting to DWG, then you have to: Remove the DWG file with.dwg extension. Install the new Autocad version, and activate it. Re-import the DWG file (File >> Import >> Import and convert to DWG) If you don't do this, you might have problems using the DWG file, like some Autocad features (like surface shading) won't work. It is also possible you won't be able to publish it. In the example I put below, there's a DWG file of a floorplan and it has the.dwg extension. Now we will use the keygen to change the extension to.dwg. Note: If you try to open the DWG file after removing it, it won't show you the DWG window (AutoCAD) anymore. You have to remove the.dwg file. How to use the keygen to change the extension Open Autocad. File >> Windows >> How to use the keygen. Now you see the following window: Choose the DWG file you want to change the extension to.dwg. Then type the new extension you want to add, for example "dwg" (you don't have to type anything). The new extension is added, and that's all you have to do. Now you have to import the DWG file. You can do this in the same way as when you import a DWG file (File >> Import >> Import and convert to DWG). Import, choose the DWG file, and choose the new extension to import the file as. When importing the file, you

#### **What's New in the?**

Export to SVG: Export to SVG for importing into Adobe Illustrator, PowerPoint, or other graphics programs. (video: 1:48 min.) Path Dynamic Graphics: A new tool that renders a path in a dynamic style, which can be used as a stroke or fill to create designs that can change depending on the work and project you are working on. Tiled Drawing Support: Now you can save designs that are based on a tile matrix to a standard tile file. (video: 3:18 min.) HTML5 APIs: The HTML5 APIs give you access to browser features such as camera, offline storage, geolocation, touch, and user interface. Use JavaScript or the HTML5 canvas to do almost anything you can do with a drawing application in the web browser. The new REST APIs give you easy access to your drawings with XML, JSON, and other formats. You can use the REST APIs for mobile apps, website developers, or any other applications that use the new REST APIs. SVG Editing and Collaboration: A new tool for editing and working with vector graphics. Open an SVG file

in the new browser tab, and you can modify the file using the familiar editing and zooming tools that you use in any other web browser. (video: 1:58 min.) Stroke enhancements: The stroke is updated automatically to follow the path as you move and zoom. The stroke is automatically rasterized as a vector. (video: 2:17 min.) More responsive on the web: Now you have a more responsive user interface for mobile. The user interface is modified for tablets and phones. The user interface has been modified to be more intuitive. Graphical, interactive timeline: An interactive timeline that shows you what the current line is doing in the drawing at any time. The line changes color and shows which way it is moving as you drag it. (video: 2:47 min.) Scalable and responsive: The UI and the user interface has been redesigned for tablets and phones. Graphics export: You can export to DWG, DXF, and EPS format. Files synchronization: Open a drawing in the browser, make changes to it, and when you save it, your changes will be saved in real time to all of your